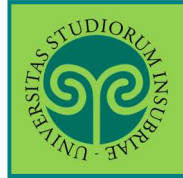

Accessibilità

Modulistica

Mappa del sito

Privacy

Siti tematici o federati

URP - Relazioni con il pubblico

Protezione Dati Personali

**DOMANDA DI VALUTAZIONE PREVENTIVA DI CARRIERA PREGRESSA** 

*Futuro studente e studente già iscritto nel nostro Ateneo*

La domanda di valutazione preventiva di carriera pregressa si effettua **online**. Collegati al portale del nostro Ateneo www.uninsubria.it alla voce Servizi Web Segreterie Studenti.

Trovi il link in LINK VELOCI in alto, oppure nel footer grigio in basso.

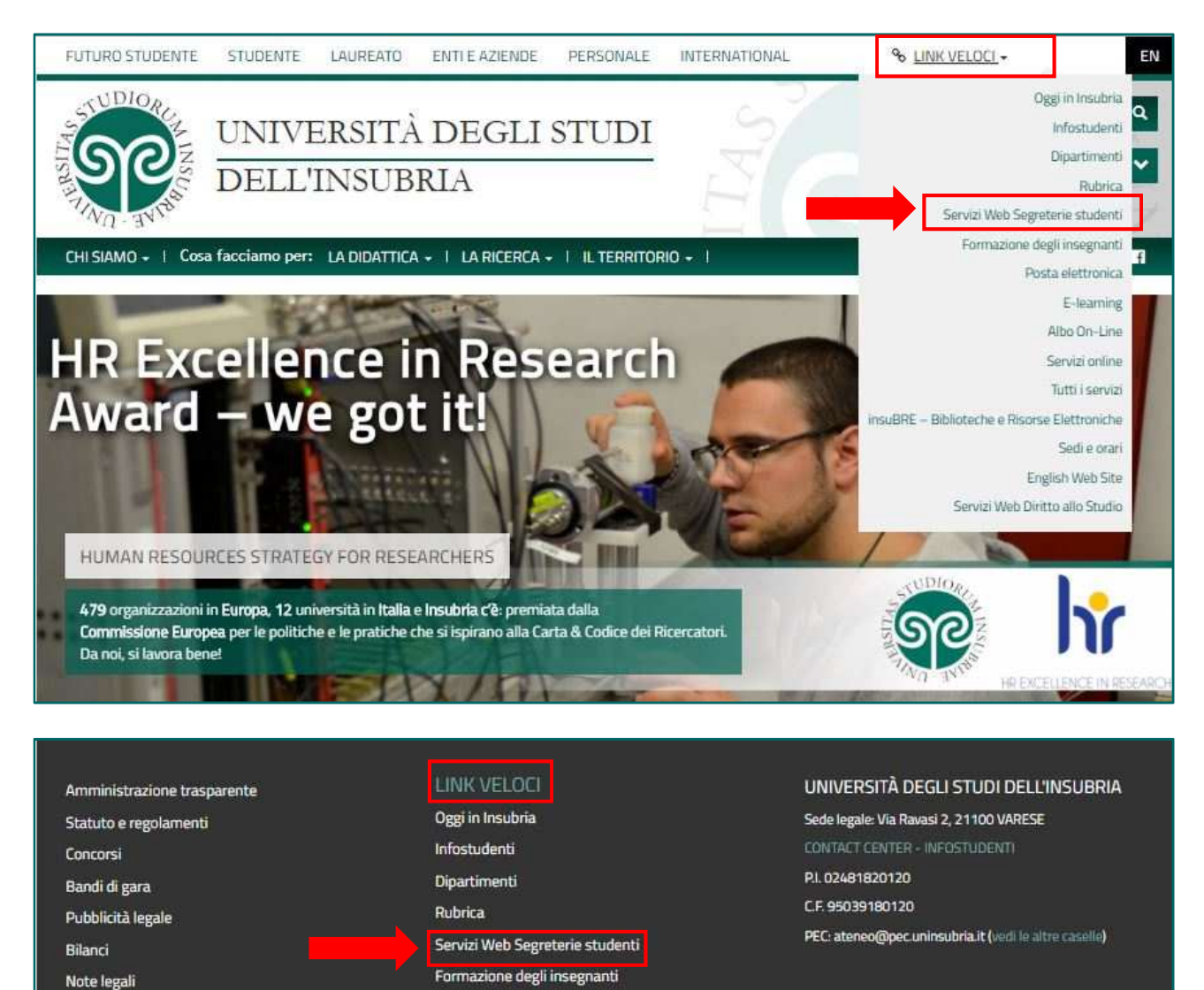

Posta elettronica

E-learning

Albo On-Line

Servizi online

Tutti i servizi

Sedi e orari

**English Web Site** 

Servizi Web Diritto allo Studio

insuBRE - Biblioteche e Risorse Elettroniche

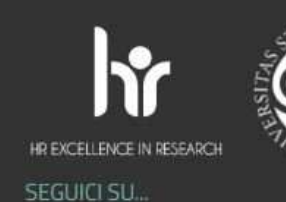

 $\overline{\text{MDO}}$ 

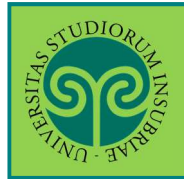

Effettua l'accesso se sei già in possesso di nome utente e password, altrimenti procedi con la Registrazione (vedi apposita guida).

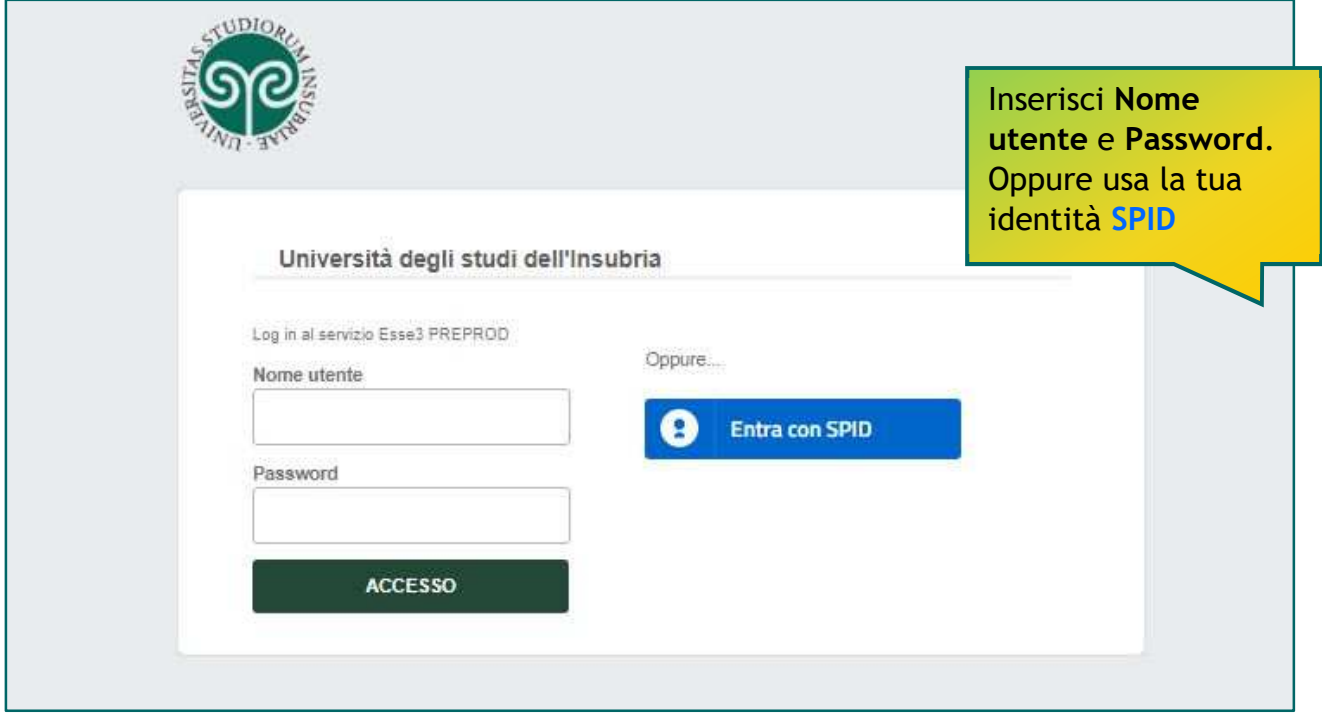

*Le GUIDE ONLINE*

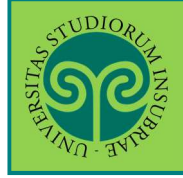

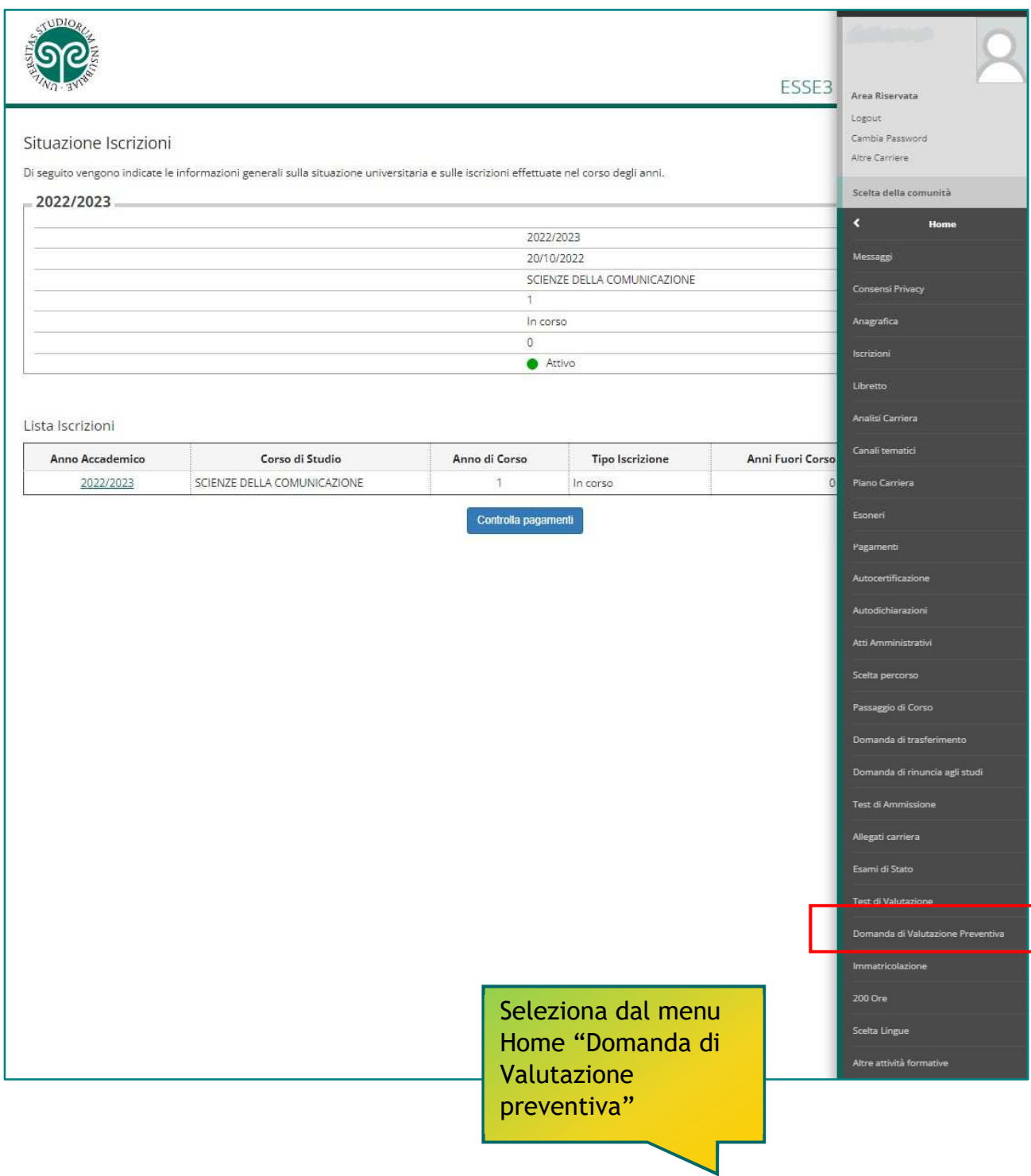

*Le GUIDE ONLINE*

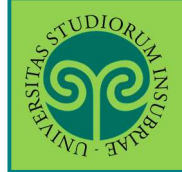

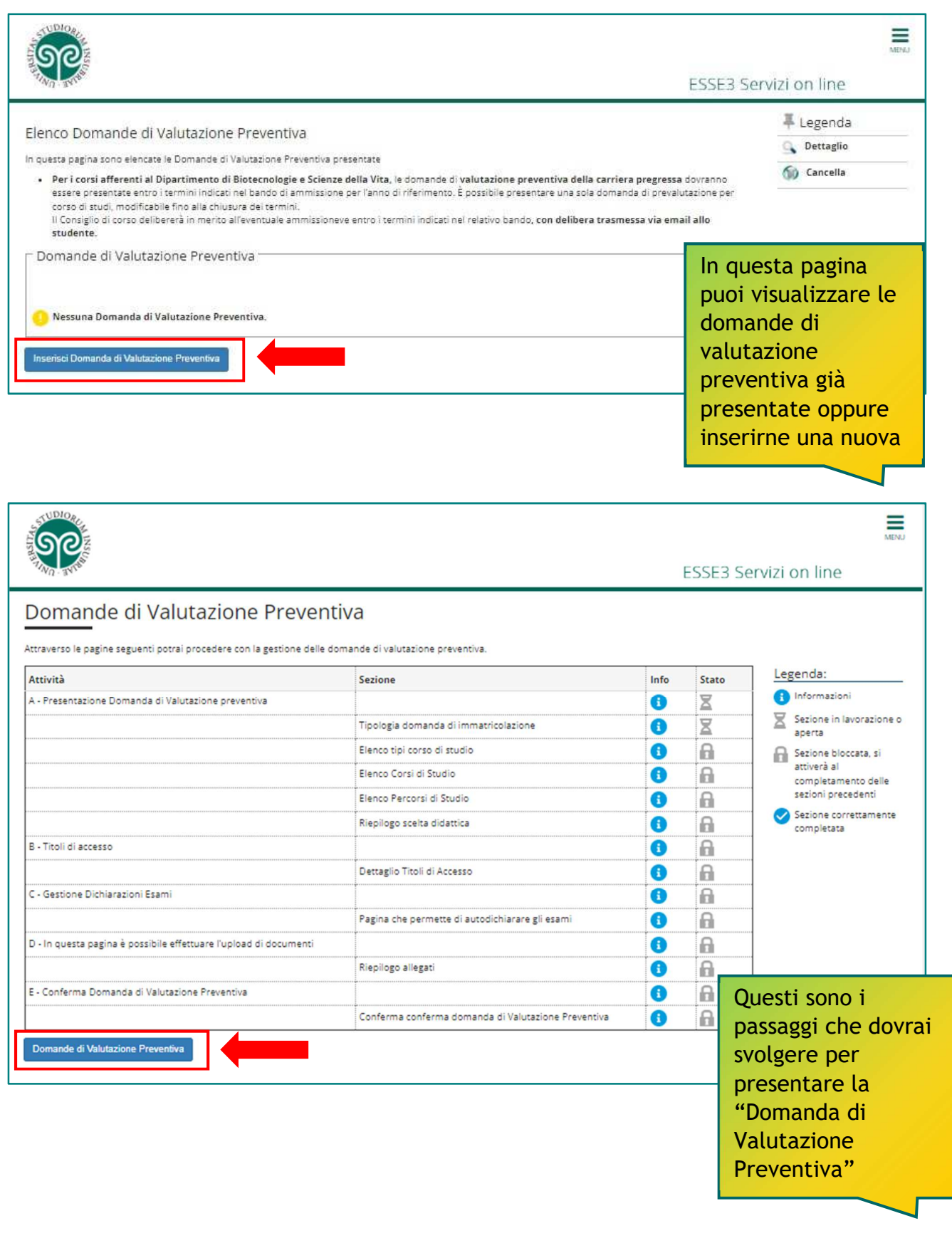

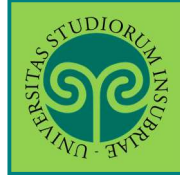

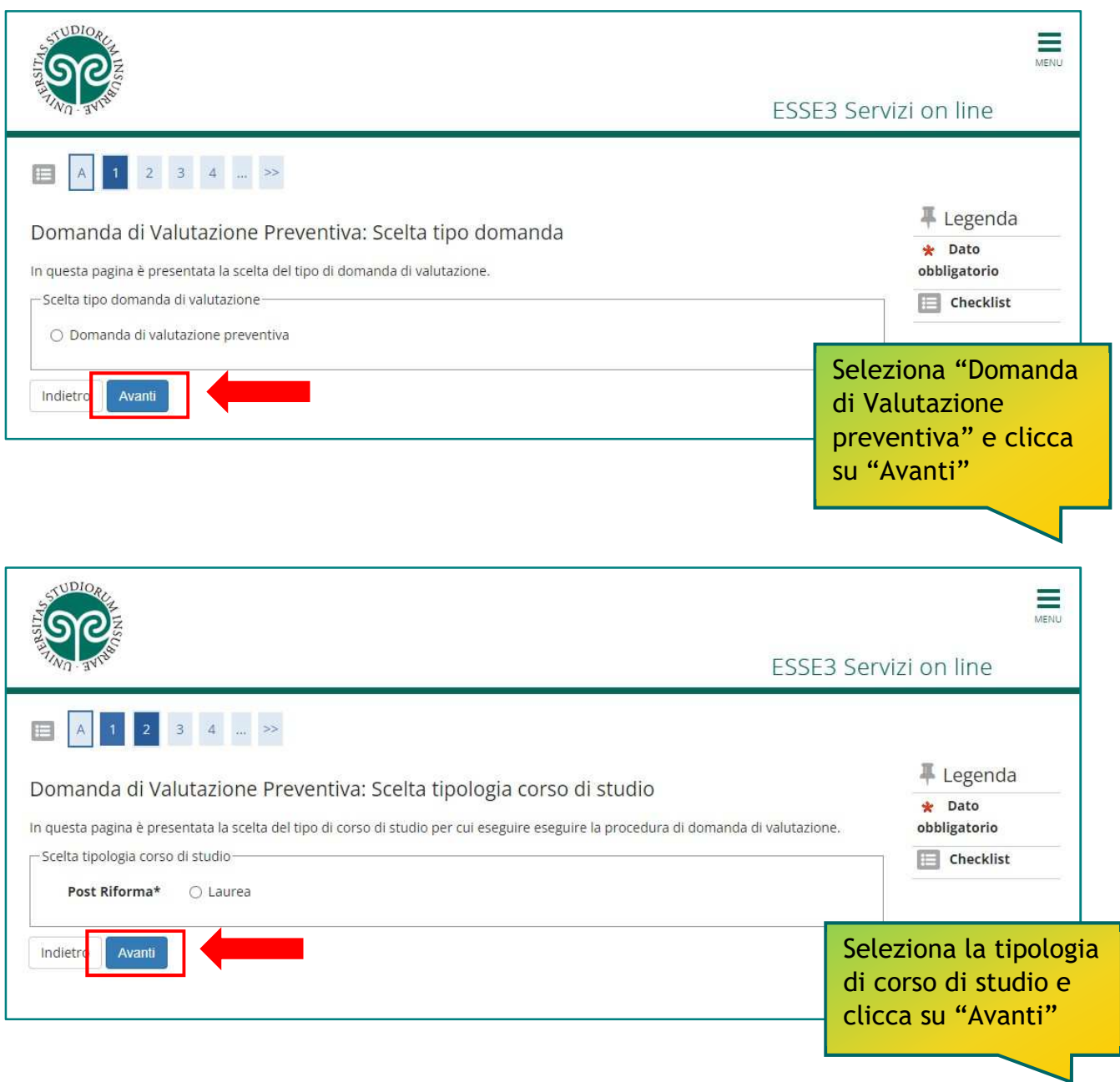

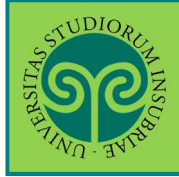

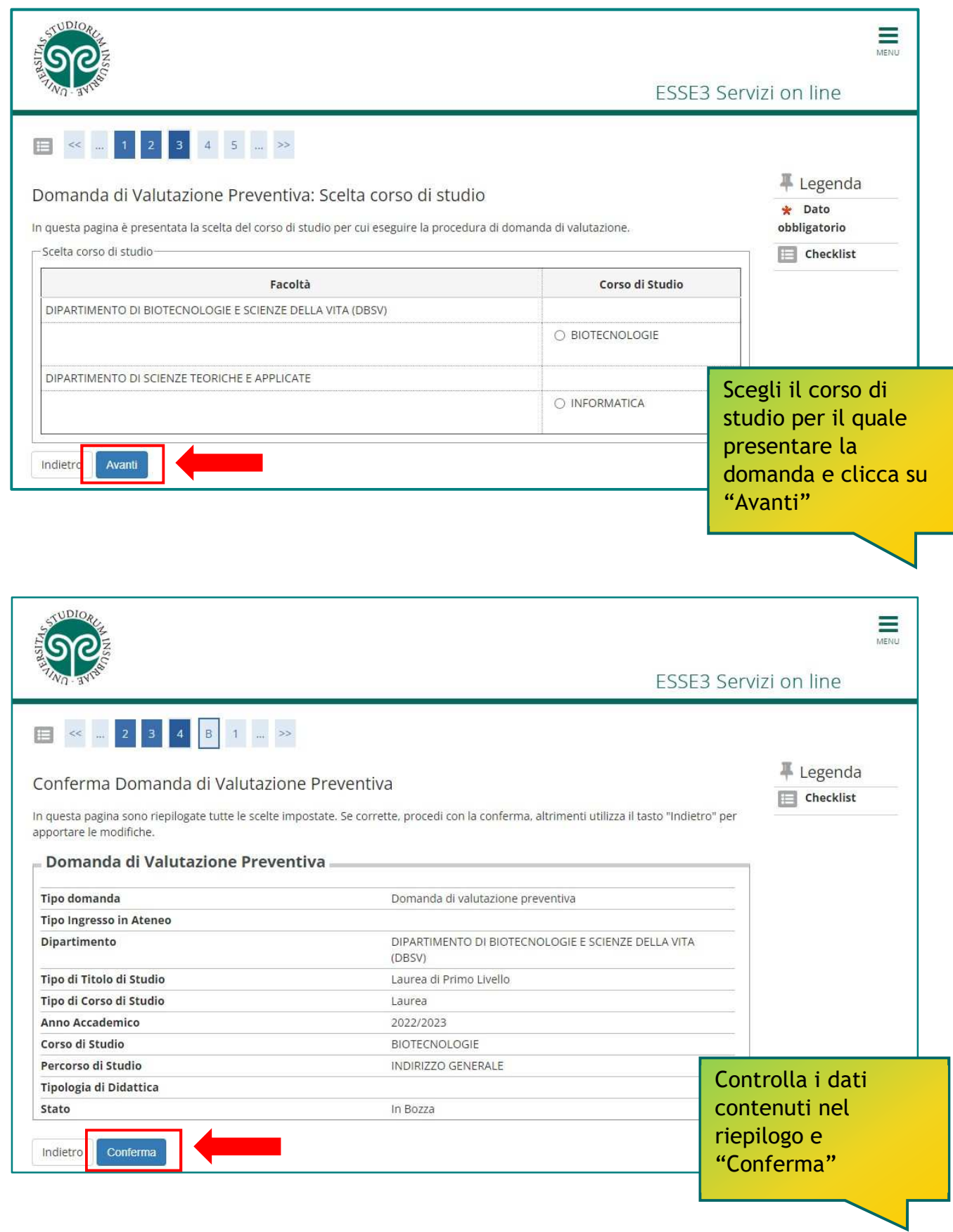

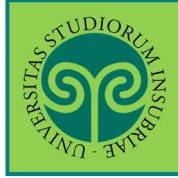

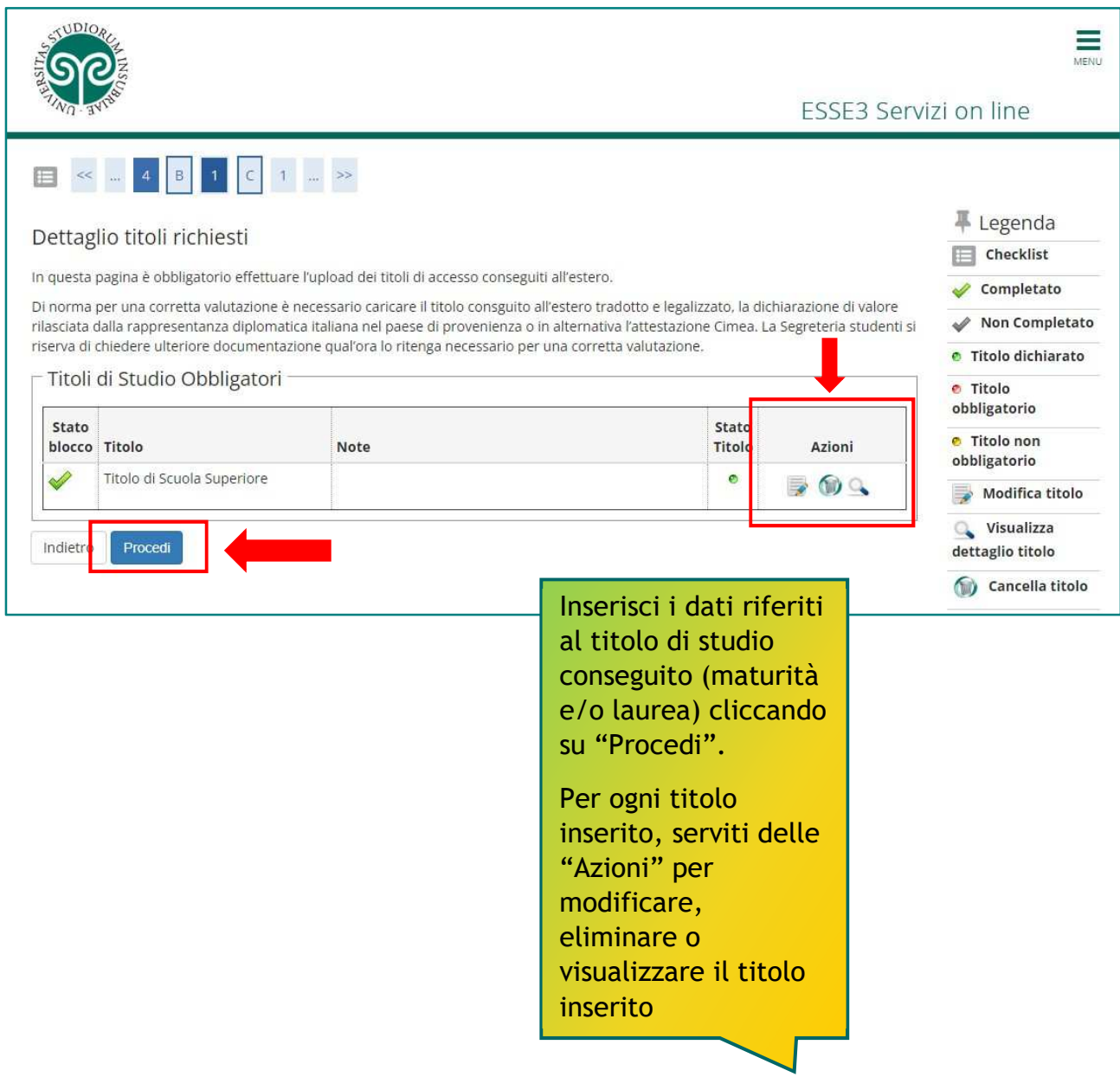

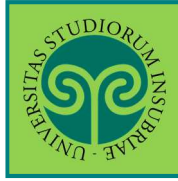

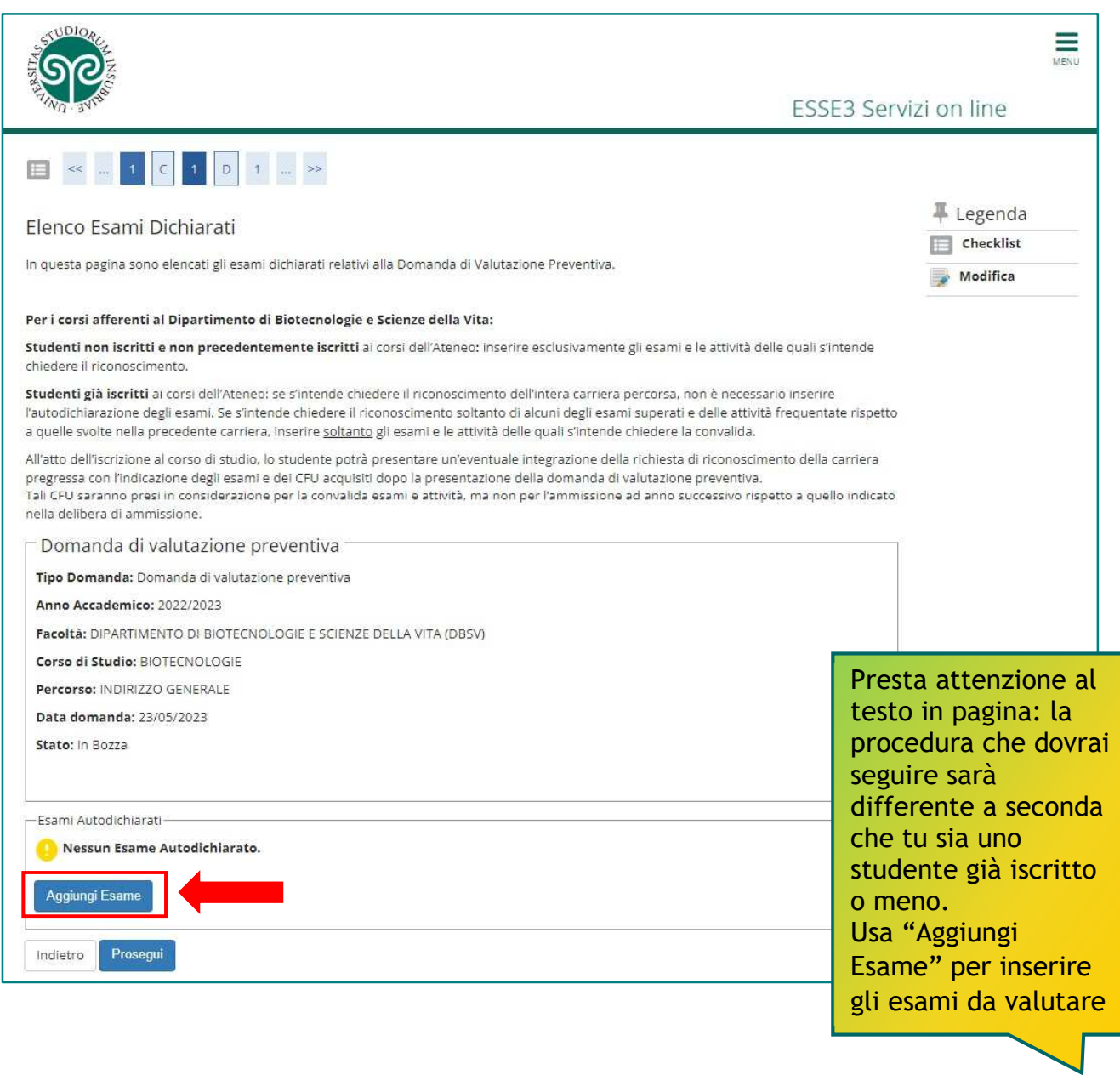

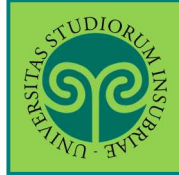

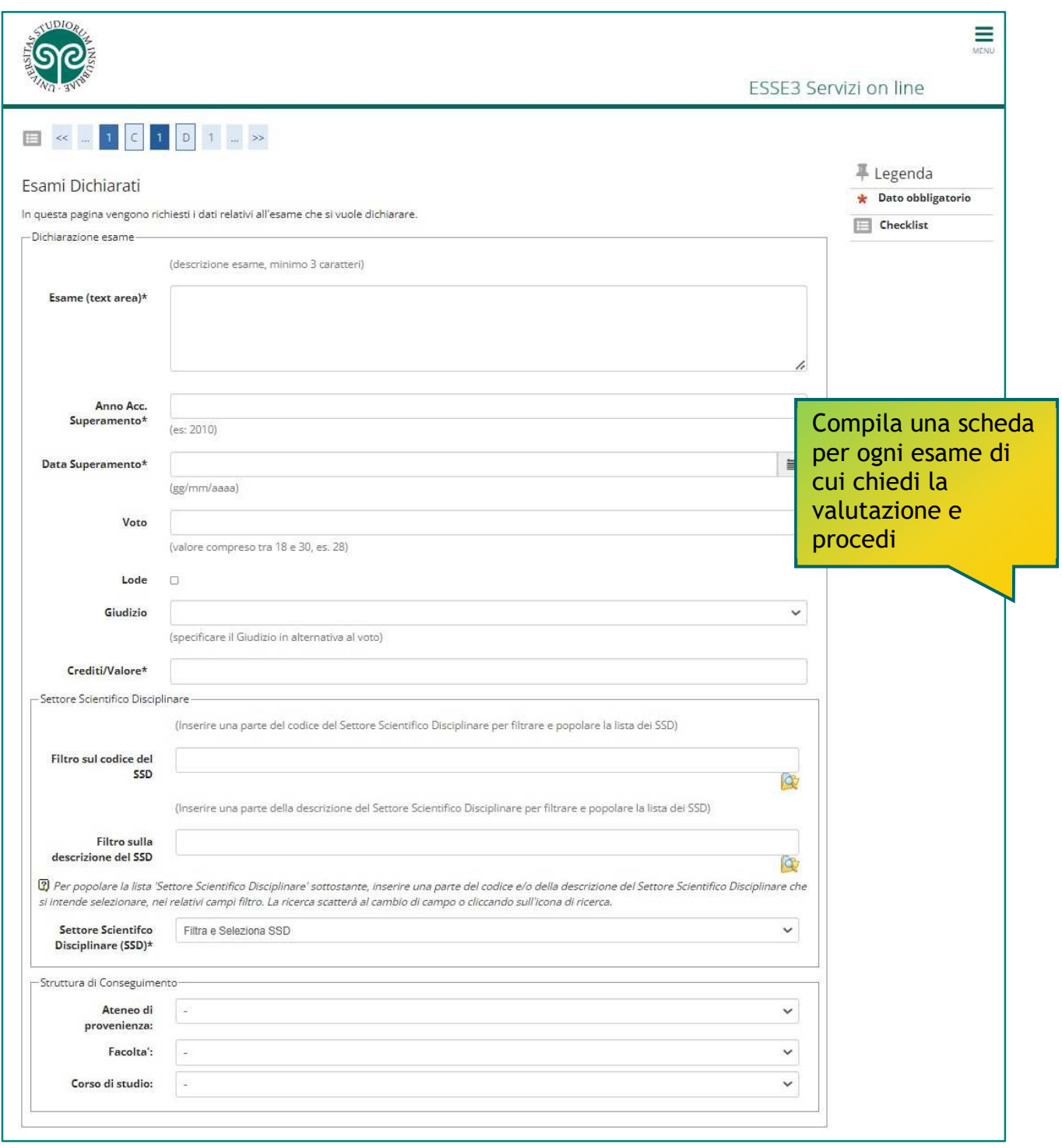

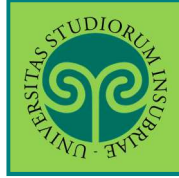

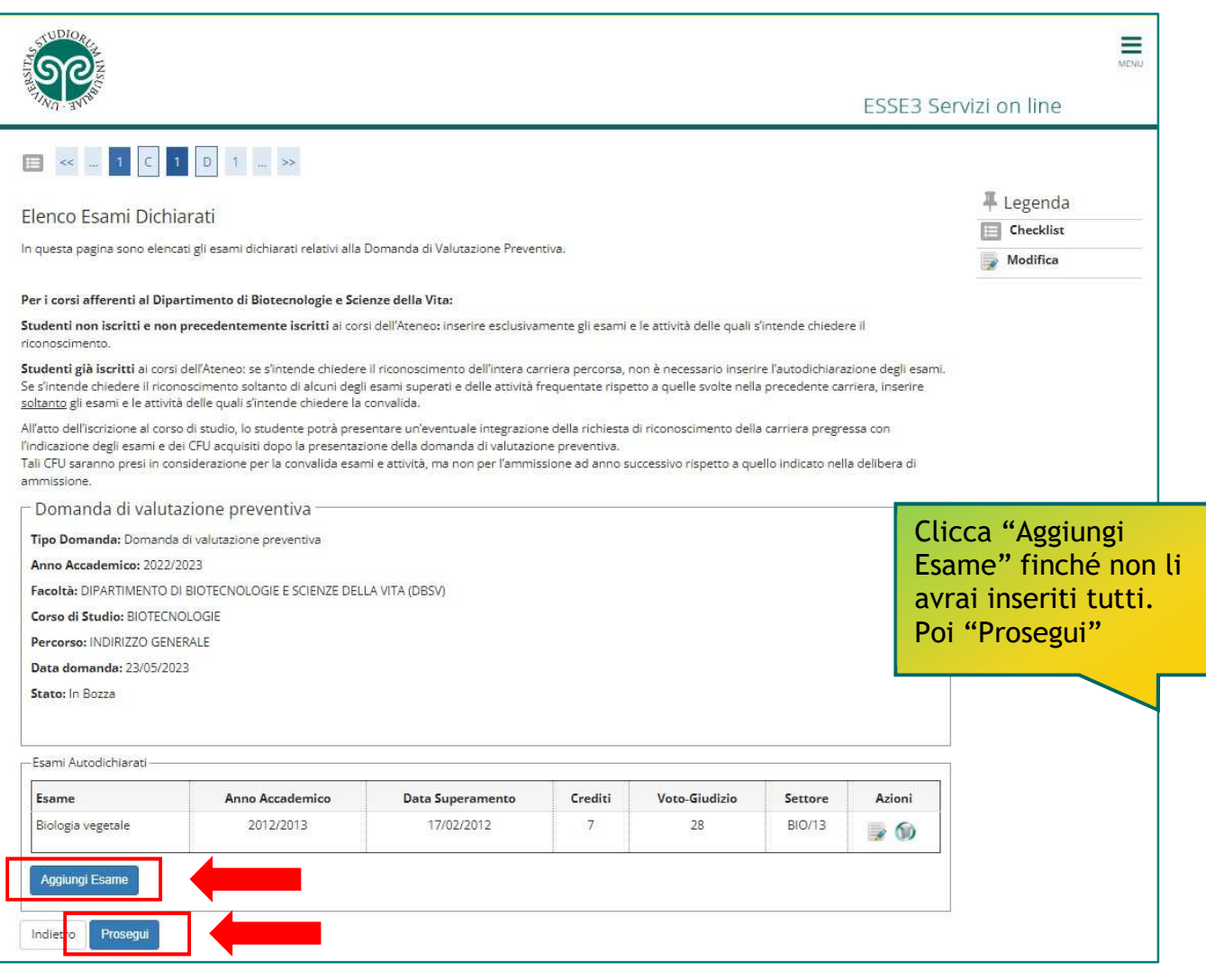

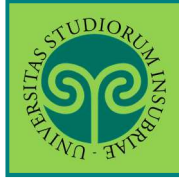

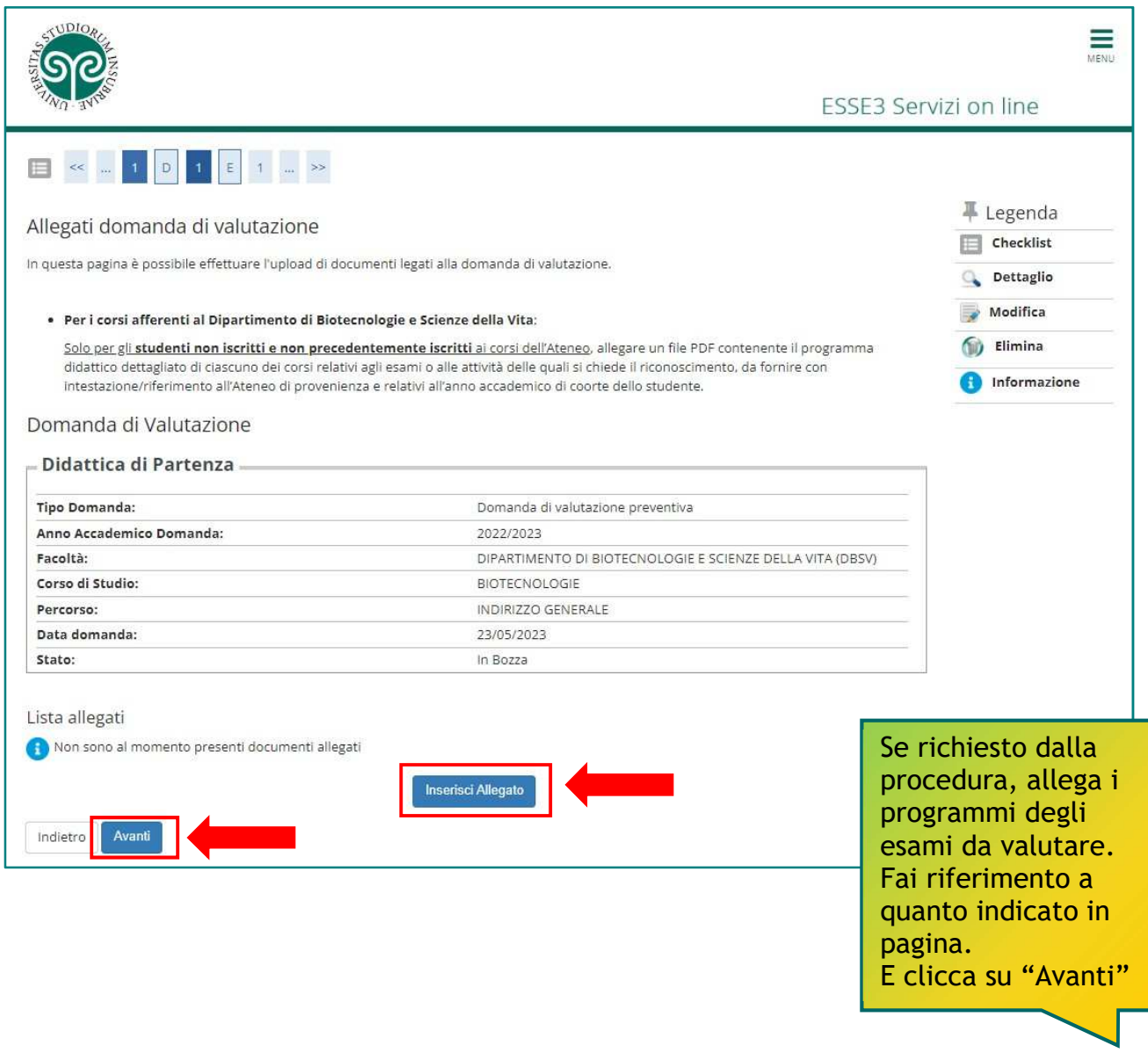

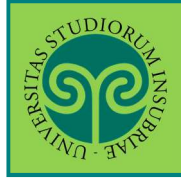

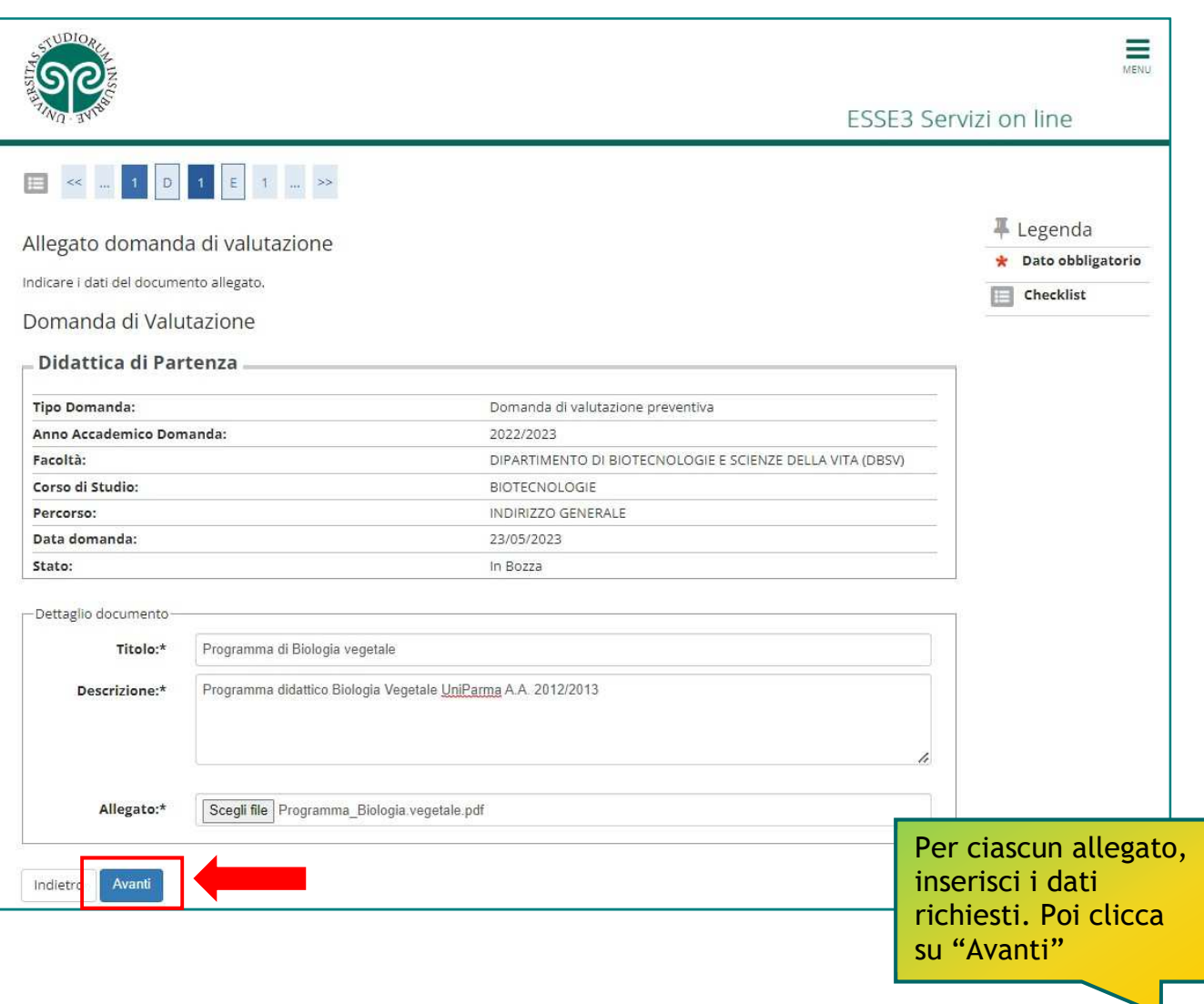

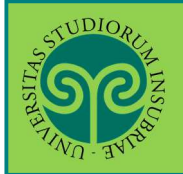

*Le GUIDE ONLINE*

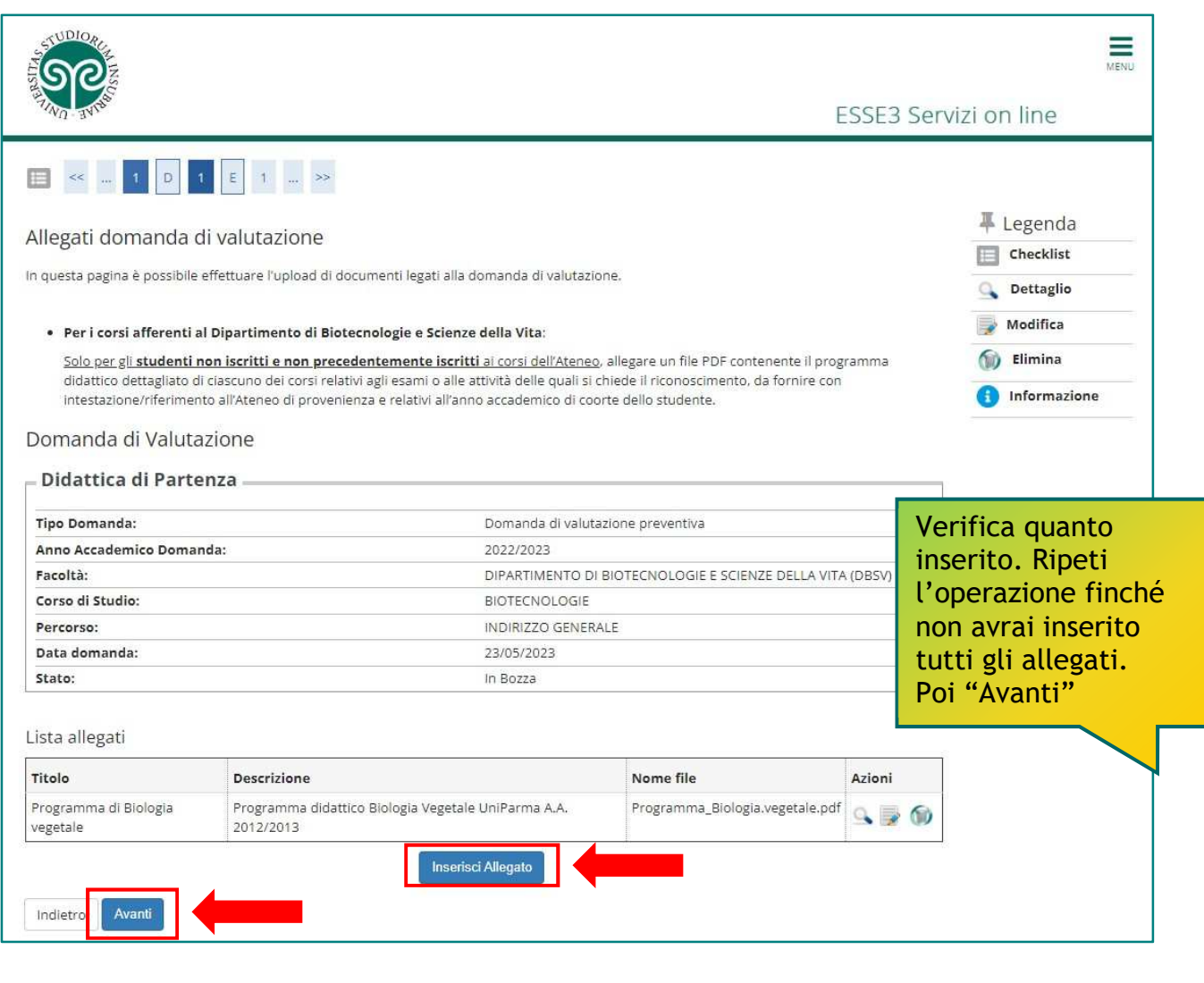

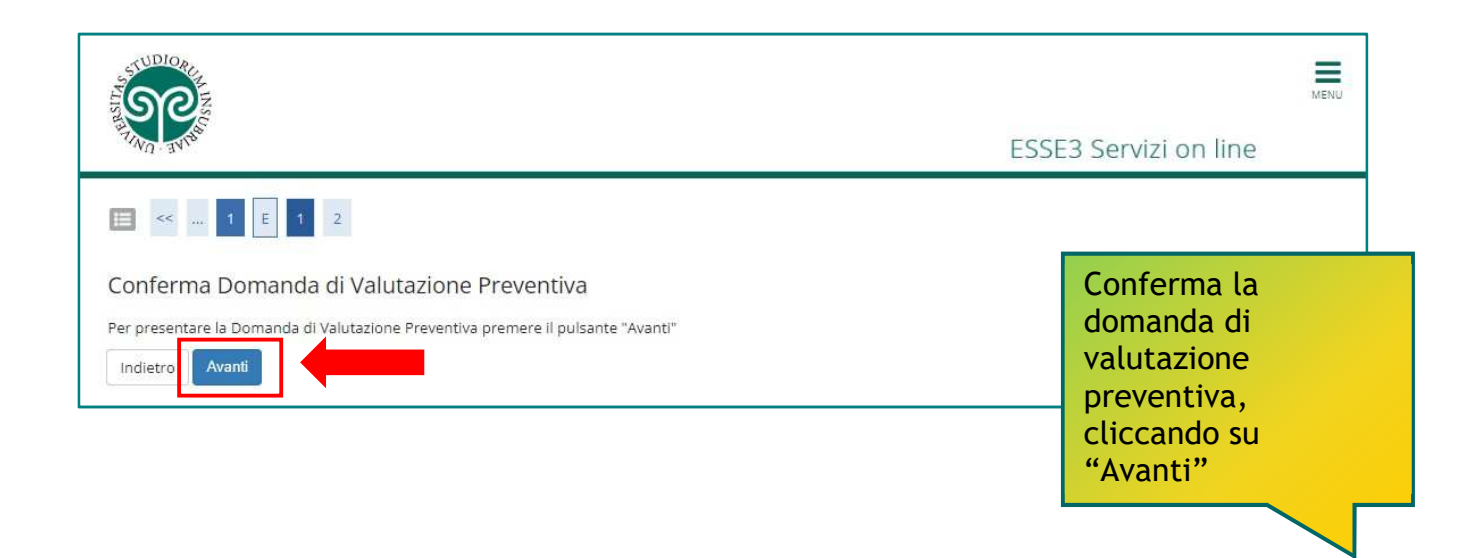

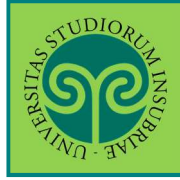

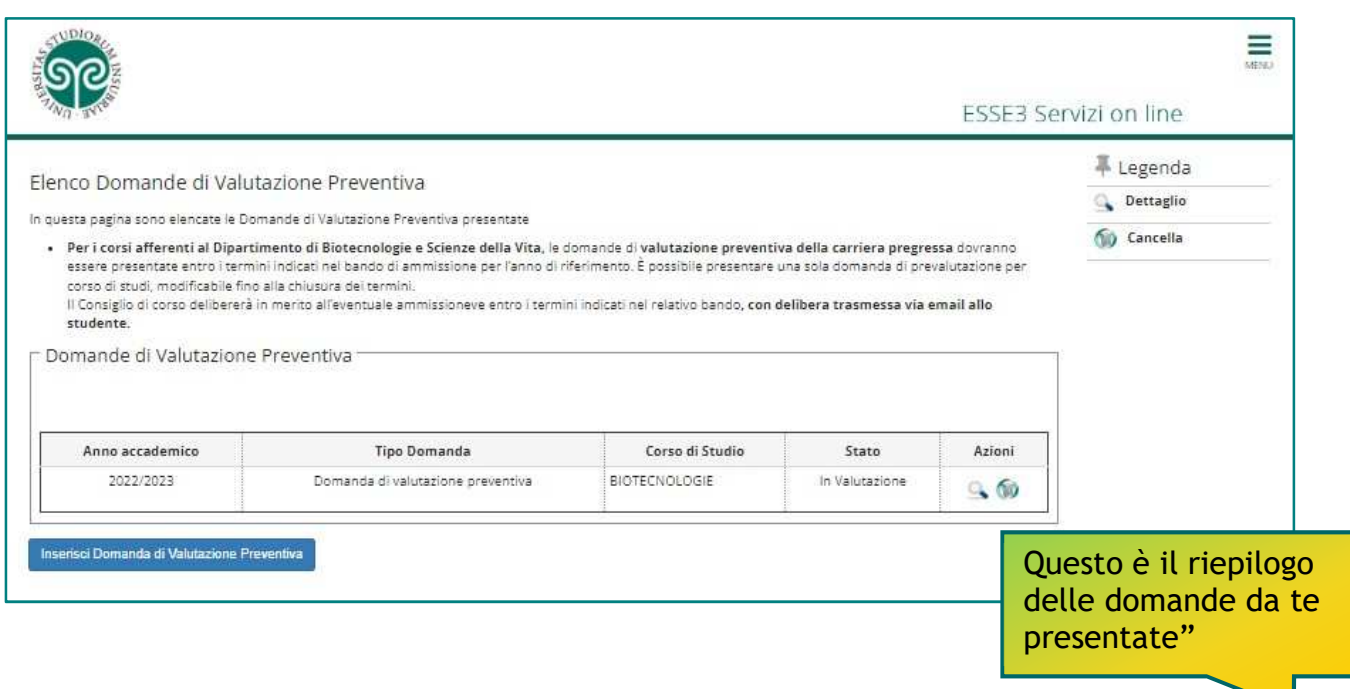

#### **AVVERTENZE:**

Puoi presentare una sola domanda di valutazione per ciascun corso di studio. Puoi inserirne un'altra per un diverso corso di studi.

Non tutti i corsi di studio prevedono la possibilità di presentare la domanda di valutazione preventiva di carriera pregressa **online**. Informati sulle modalità adottate per il corso di studio di tuo interesse.

L'Organo didattico competente effettuerà la valutazione e la Segreteria incaricata ti comunicherà l'esito con le modalità e nelle tempistiche stabilite.